### **Informasjon om kvar denne registreringa er gjort.**

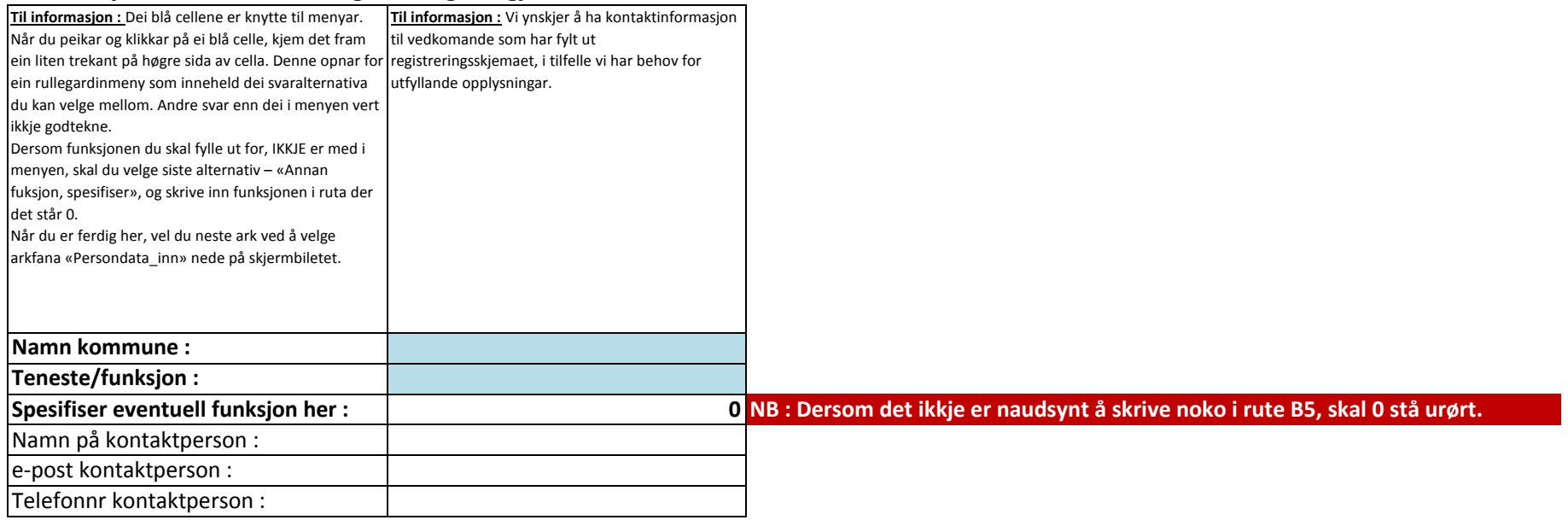

# **Oversyn over datasubjekt og tilhøyrande personinformasjon :**

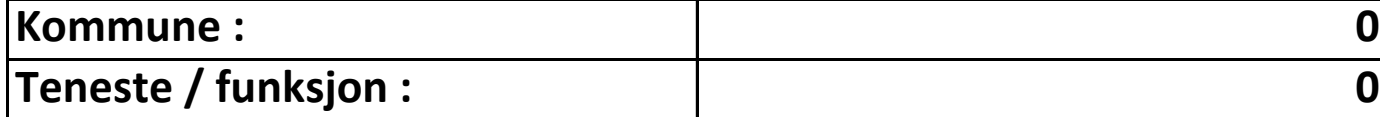

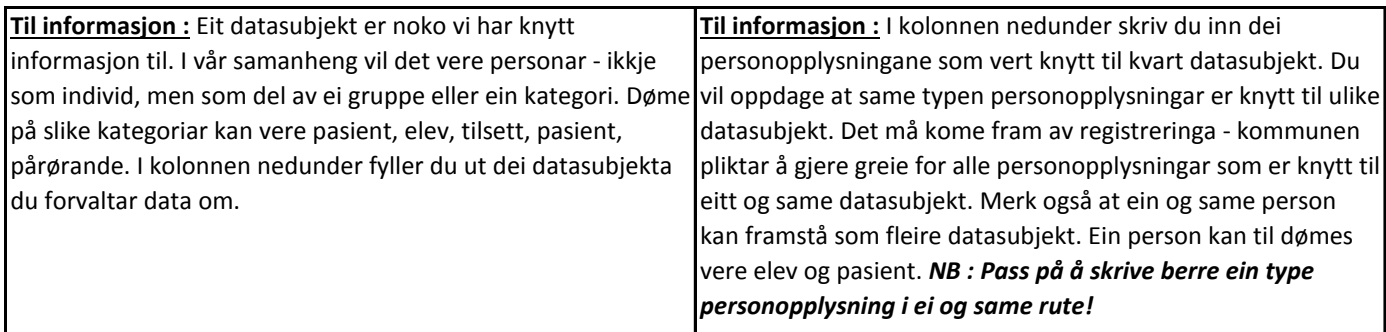

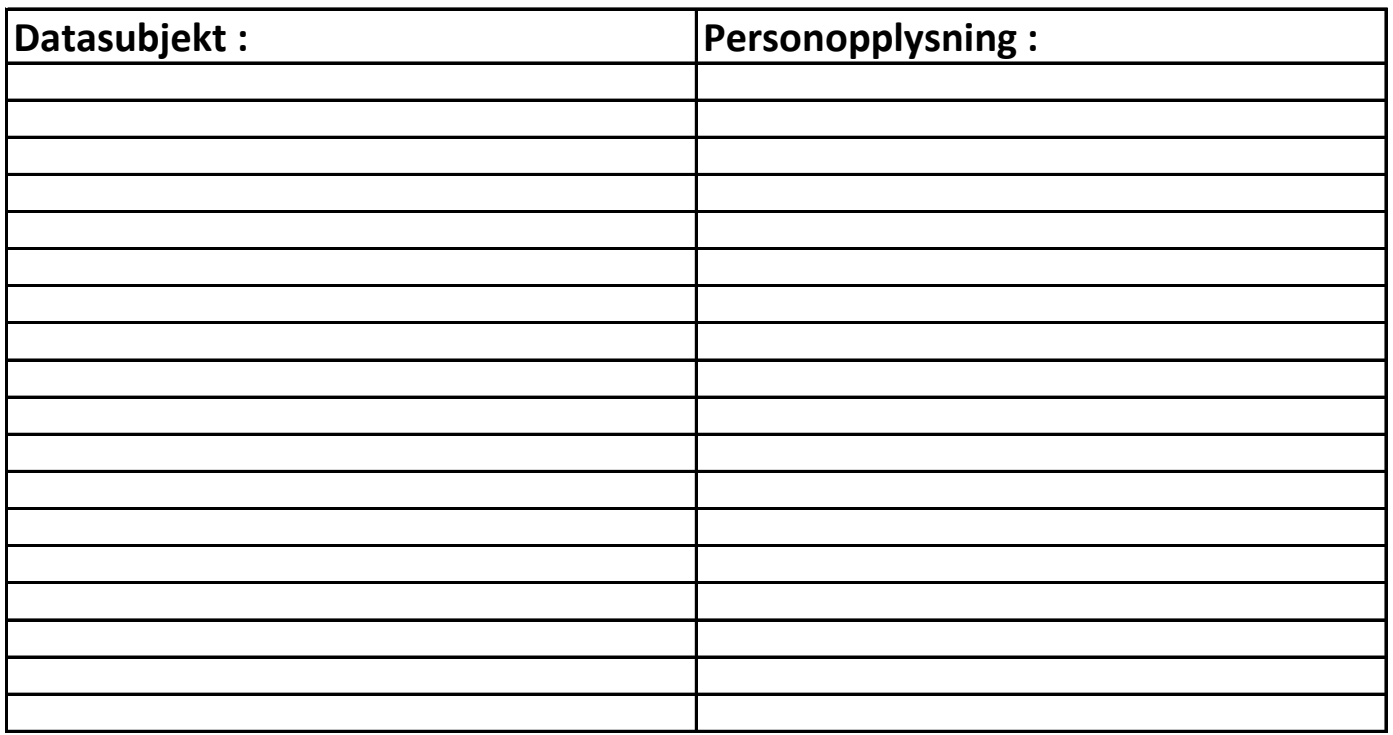

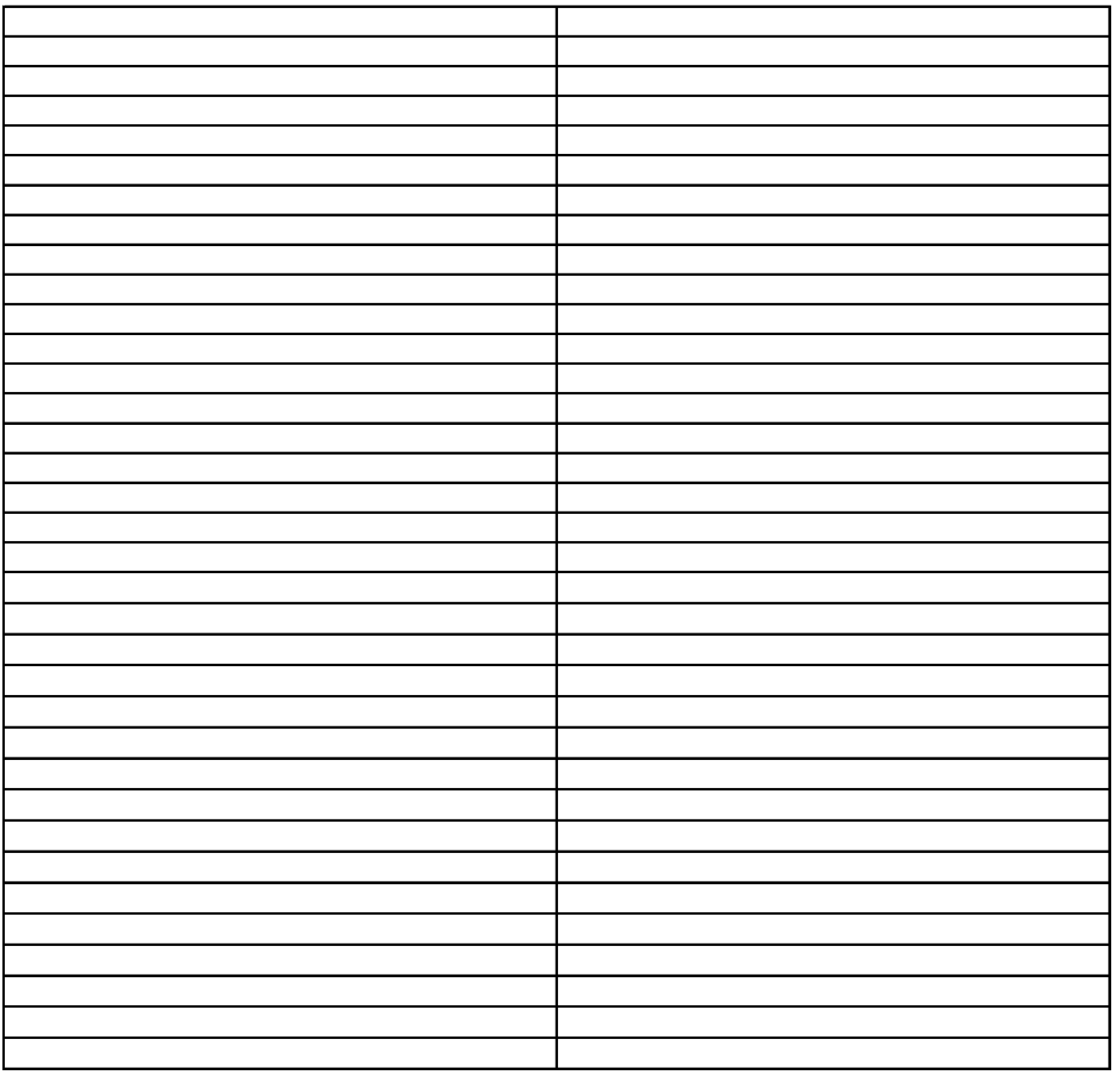

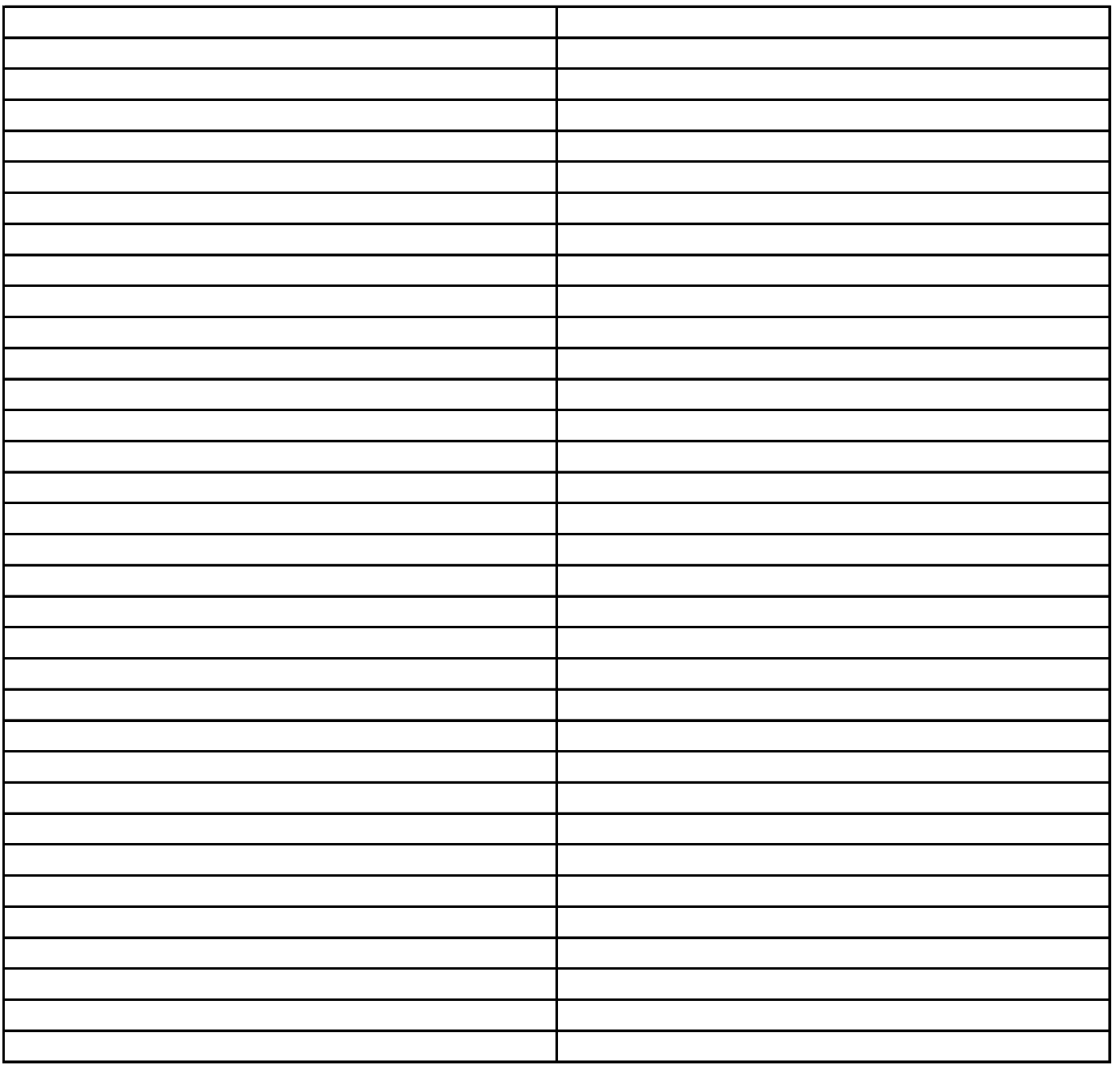

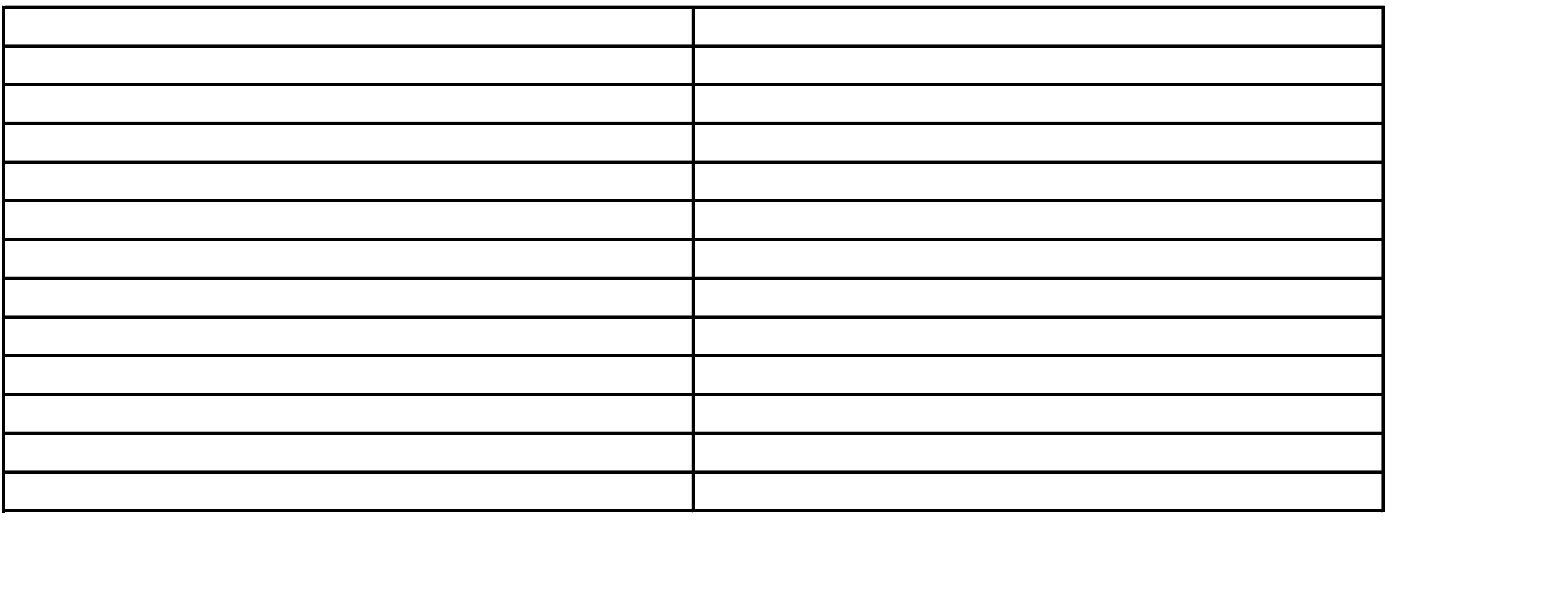

## **Bruk av personopplysningar :**

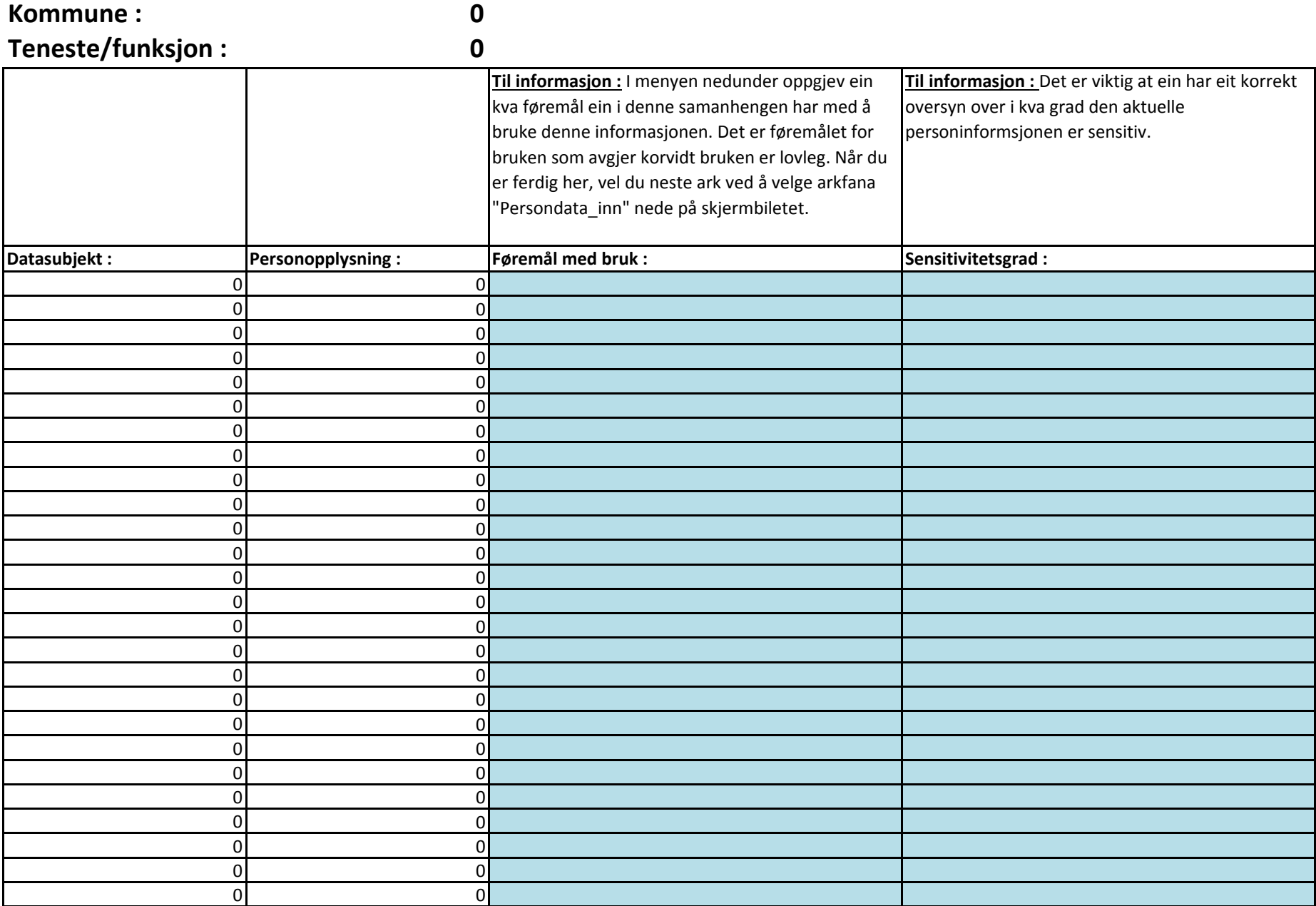

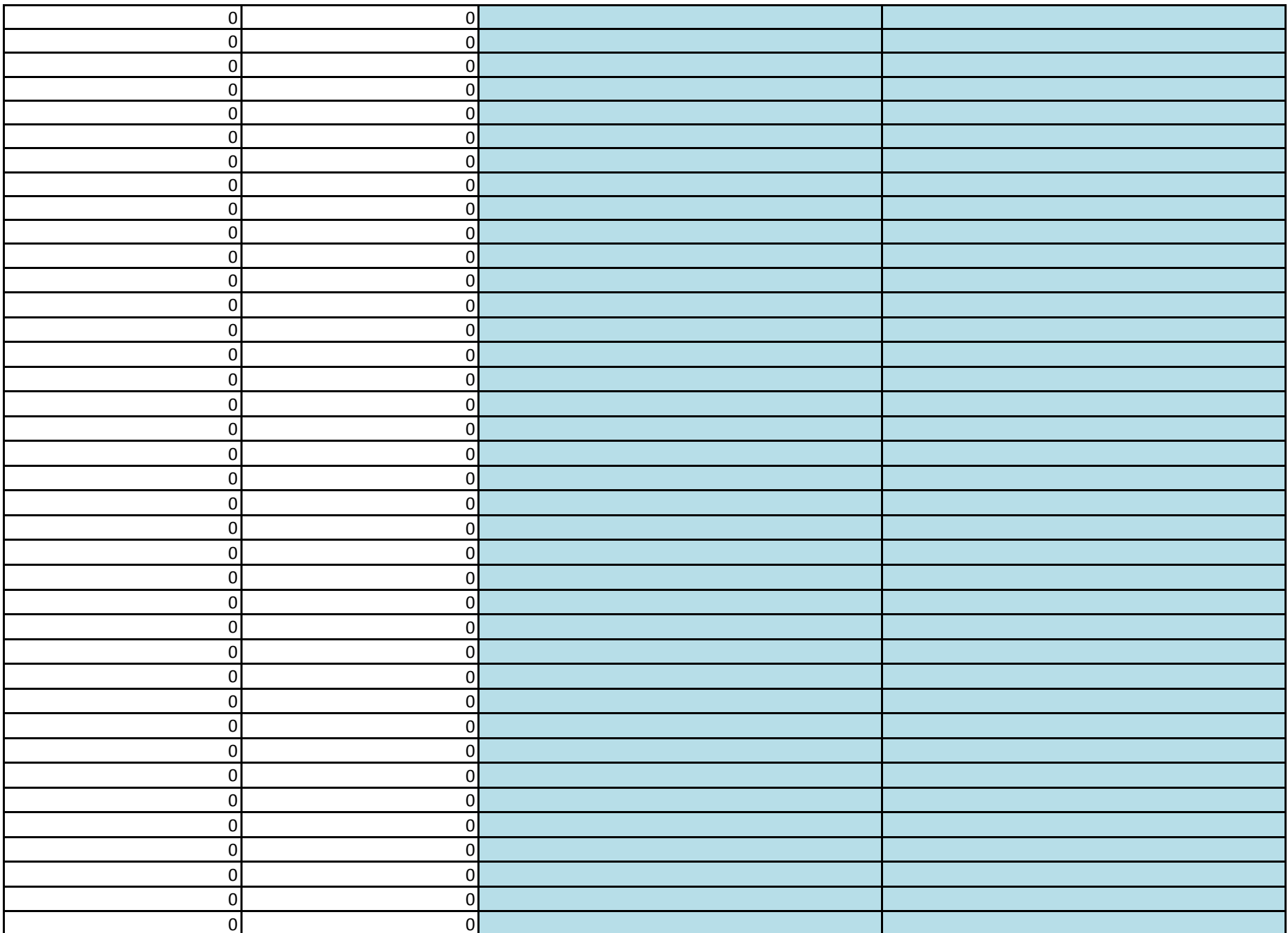

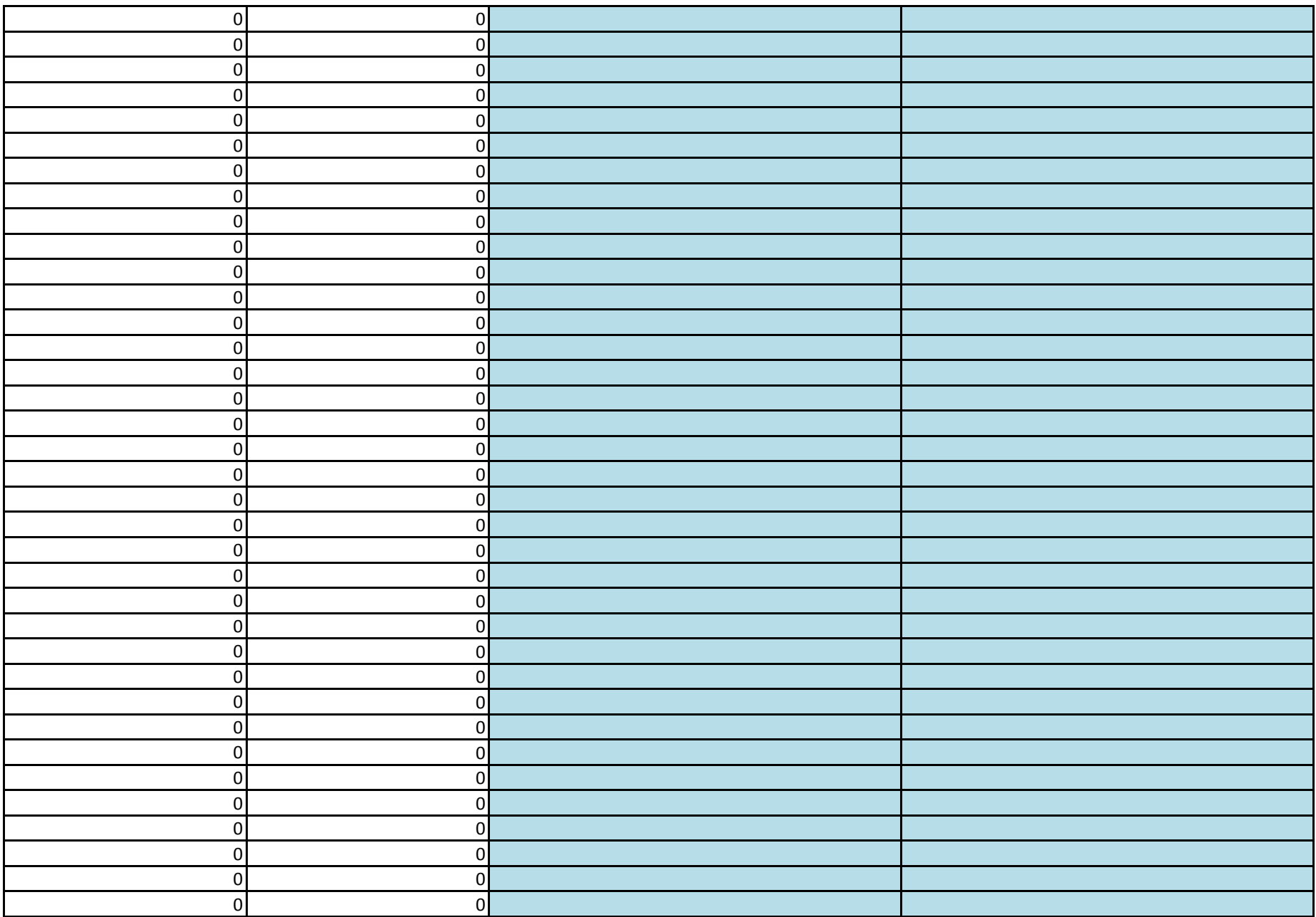

#### **Kjelder for personopplysningar**

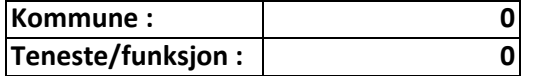

lagast eit oversyn over kva persondata som vert tekne inn, og kvar denne informasjonen kjem frå. Det er viktig å lage ei så fullstendig liste over personopplysningar som mogleg. Ein må pårekne at same opplysninga vert registrert fleire gongar - dette vil verte teke hand om når registreringa vert

gjennomgått. Når du er ferdig her, vel du neste ark ved å

"Persondata\_lagring" nede på skjermbiletet.

velge arkfana

**Til informasjon** : Her skal det er det nokre alternativ der du vert beden om **Til informasjon :** I menyen til "Kjelde for opplysninga" ytterlegare spesifisering. Spesifiseringa skriv du i tilstøytande celle i kolonnen under.

**Til informasjon :** Her skal du oppgi korvidt det er gjort noko for å sikre at informasjonen er korrekt, og eventuelt kva som er gjort.

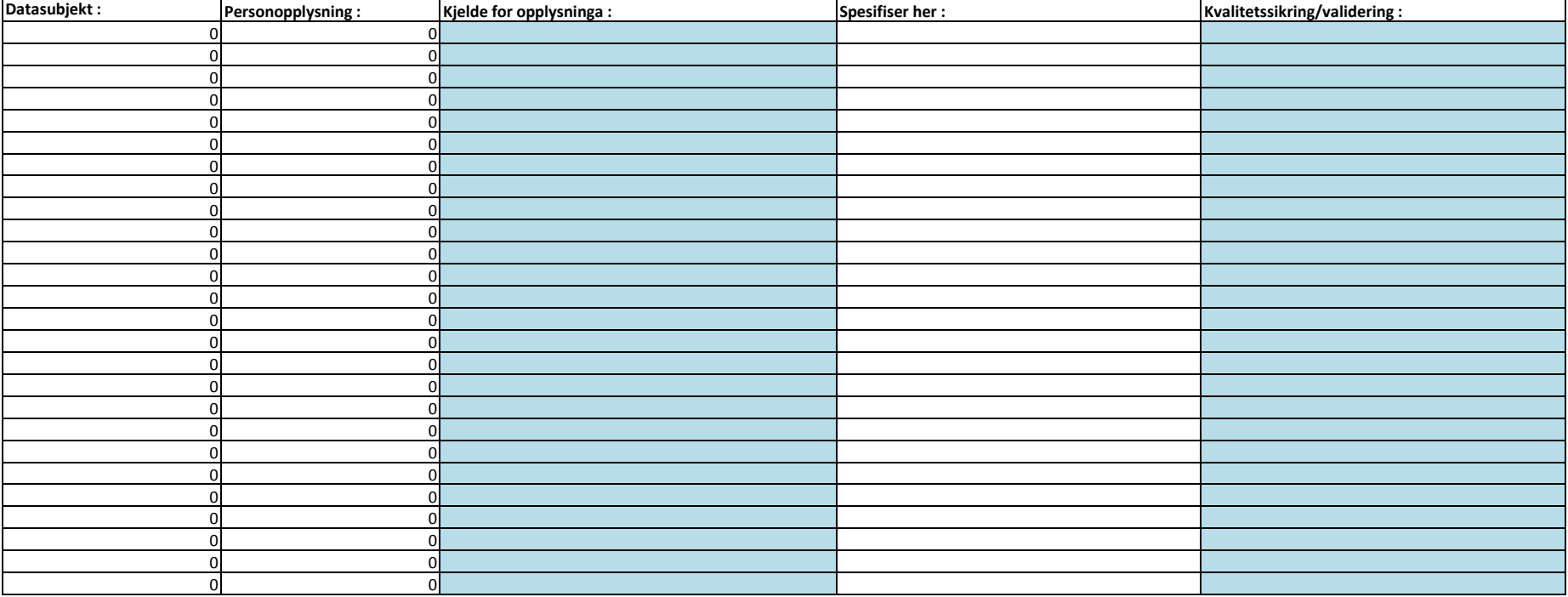

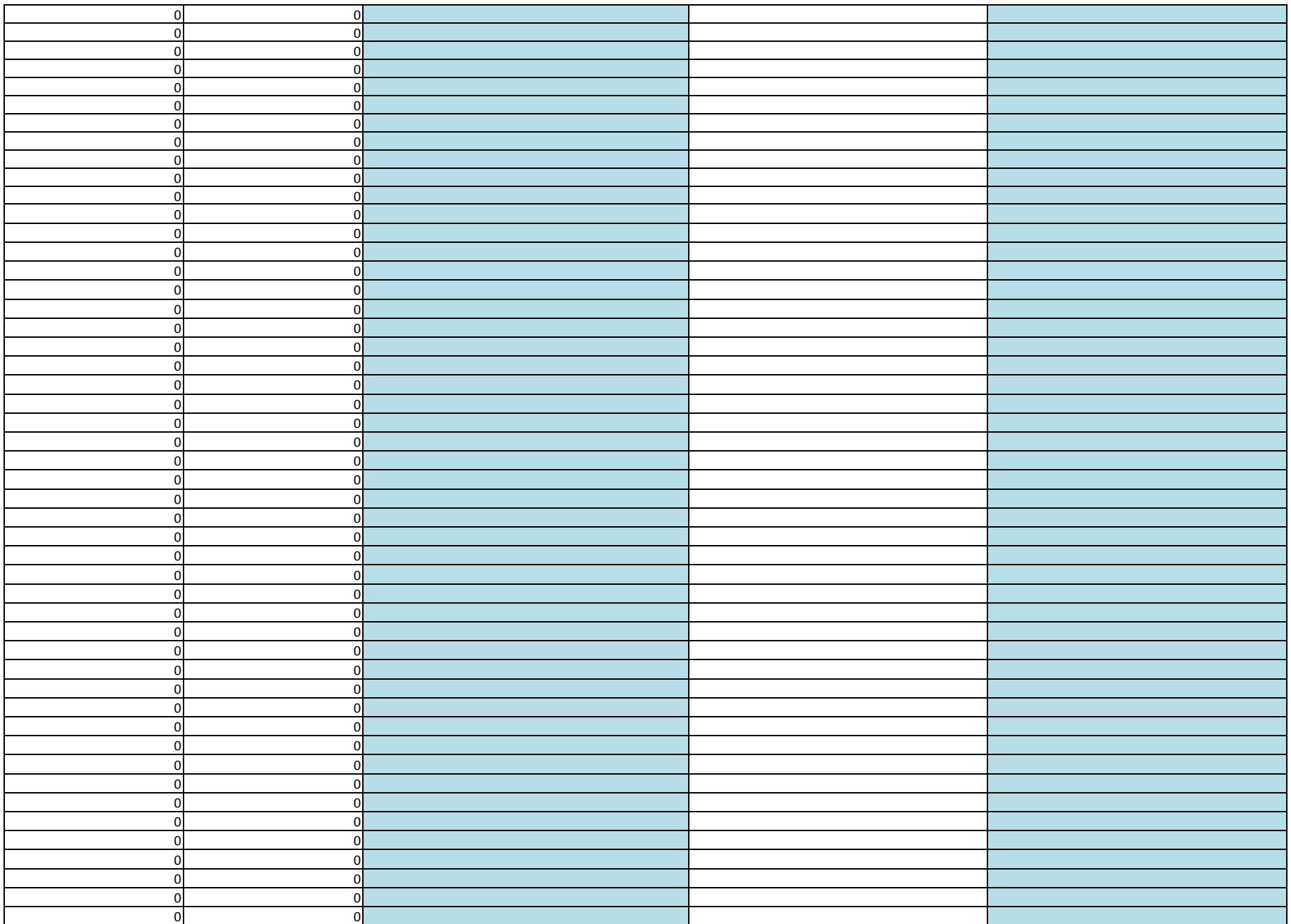

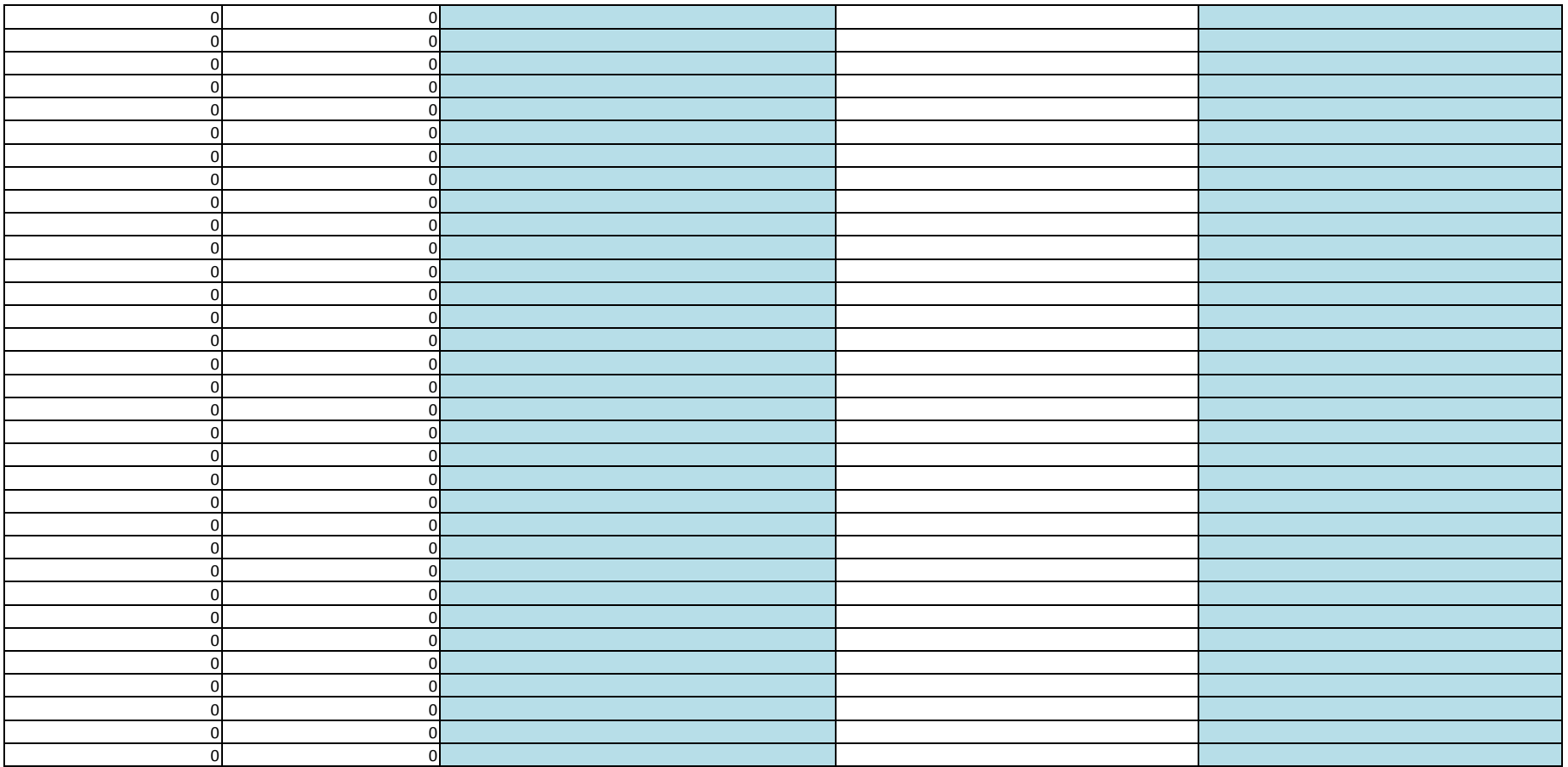

### **Lagring av personopplysningar**

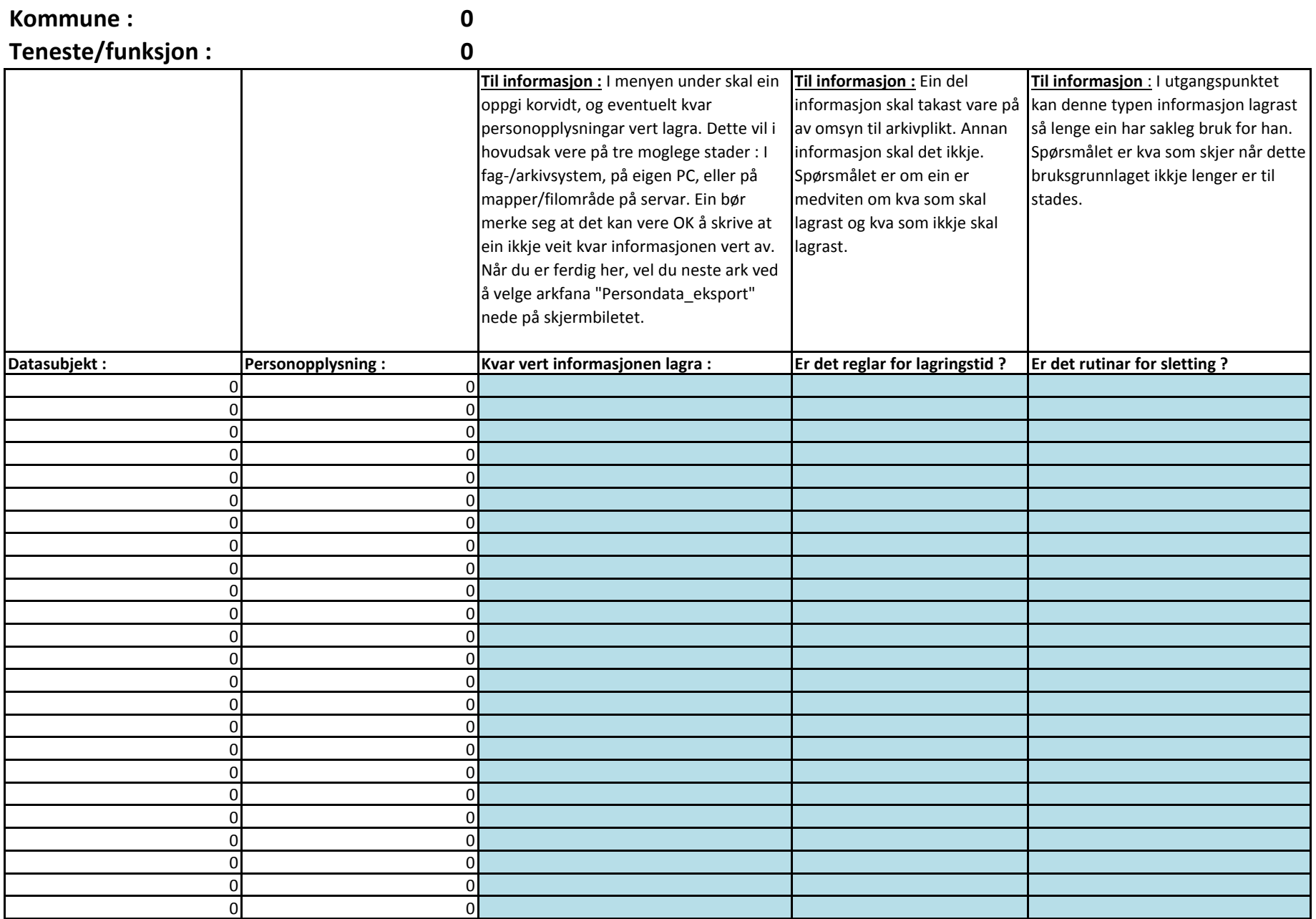

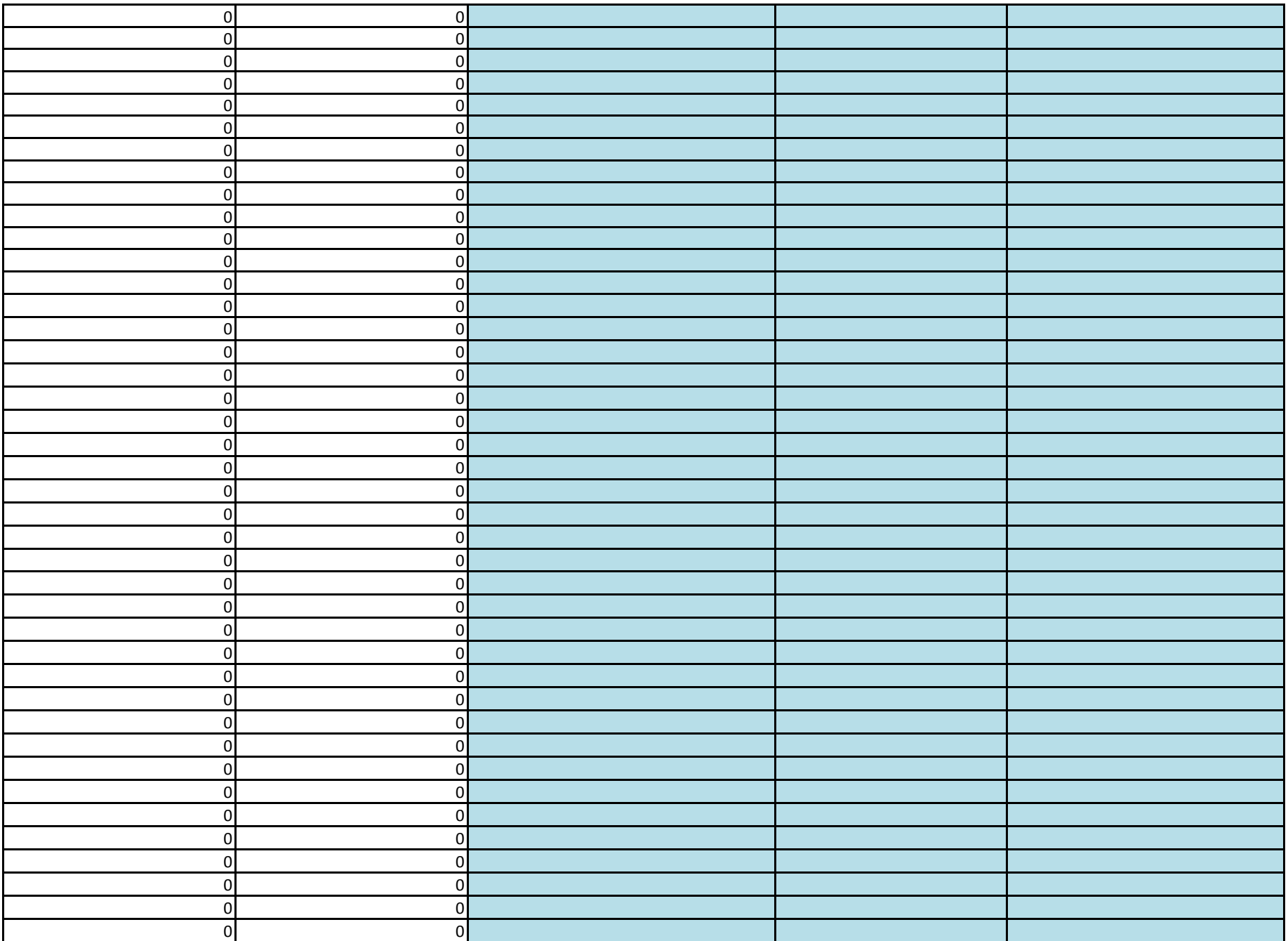

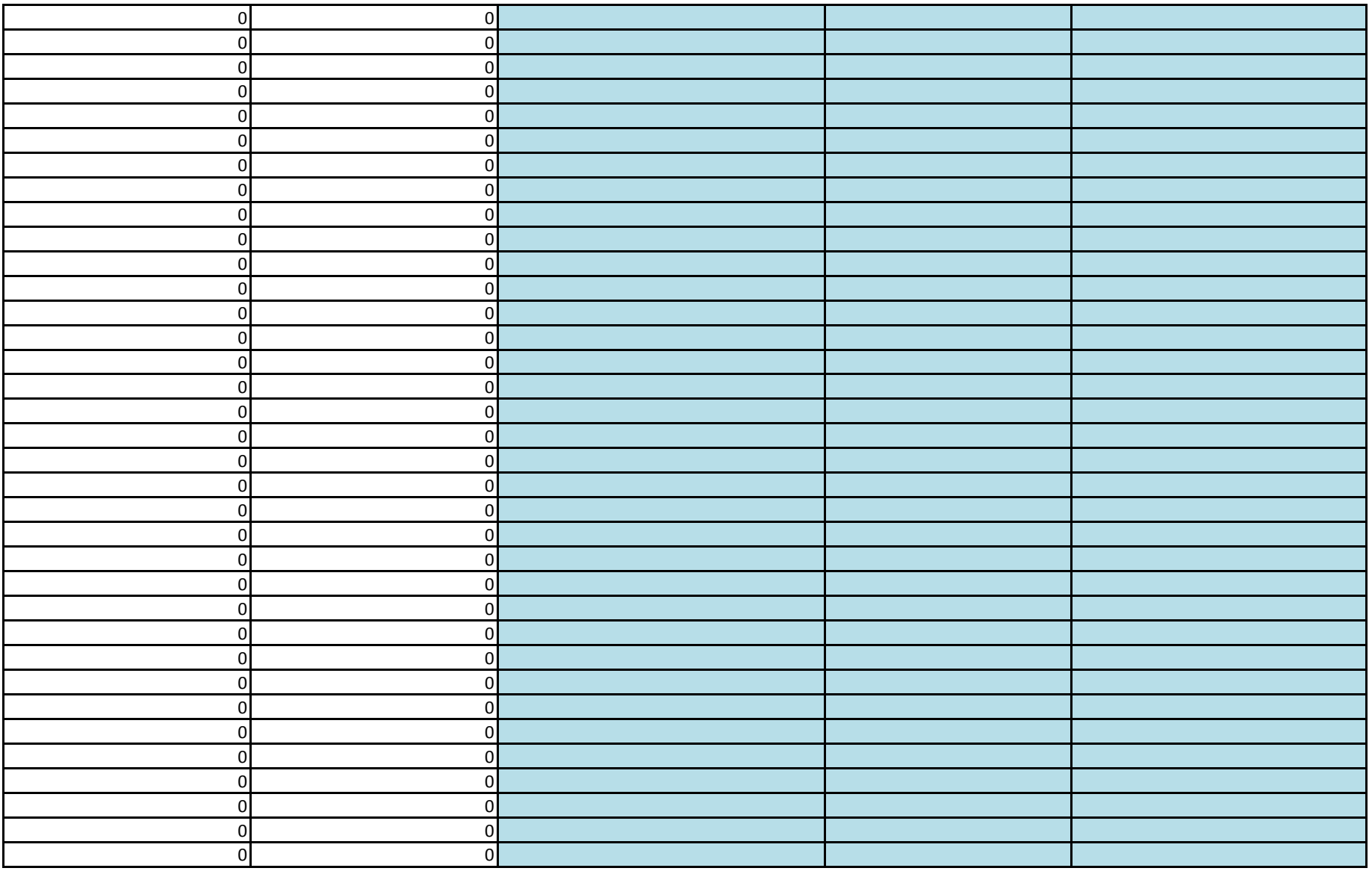

#### **Eksport av personopplysningar :**

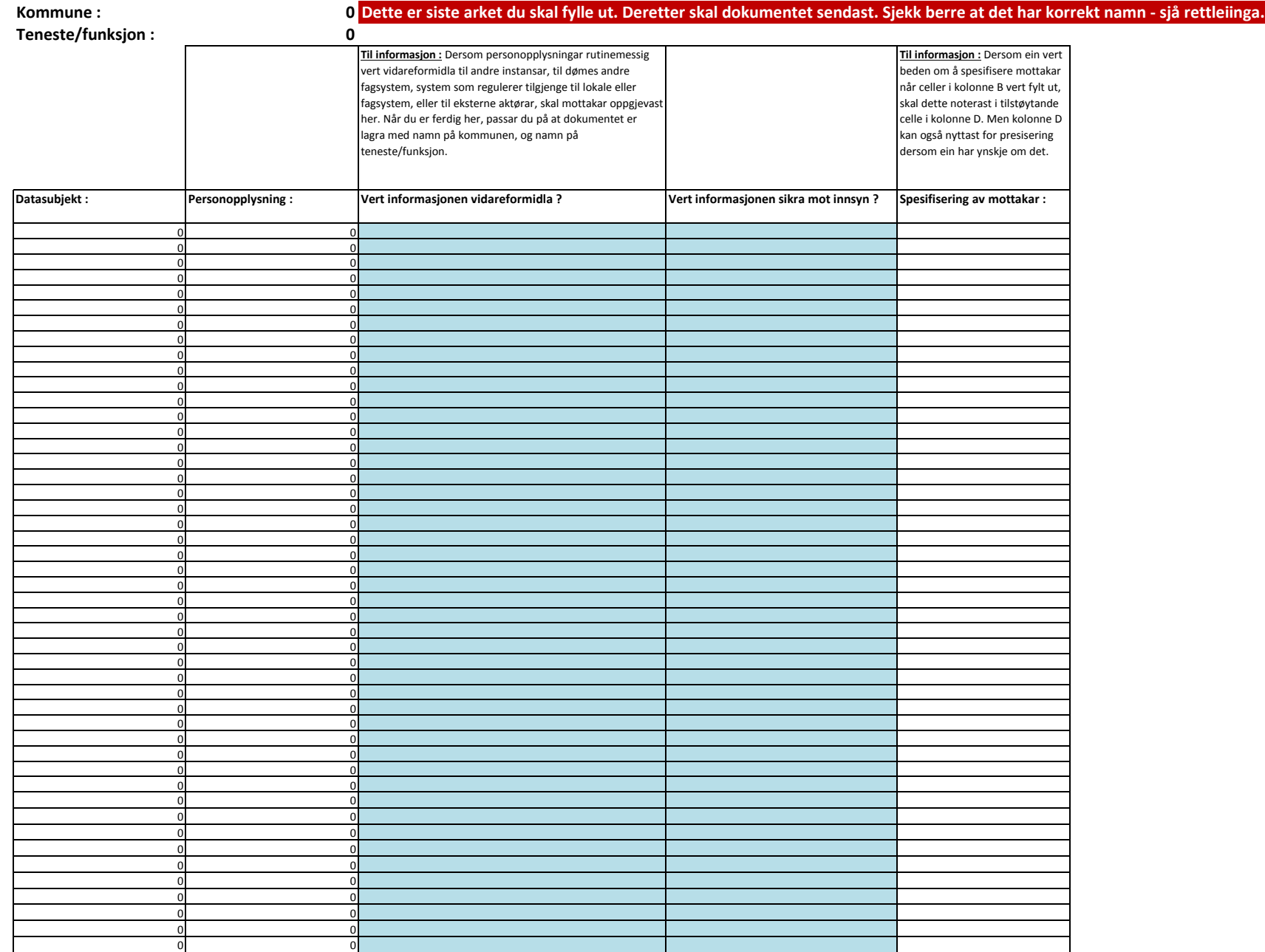

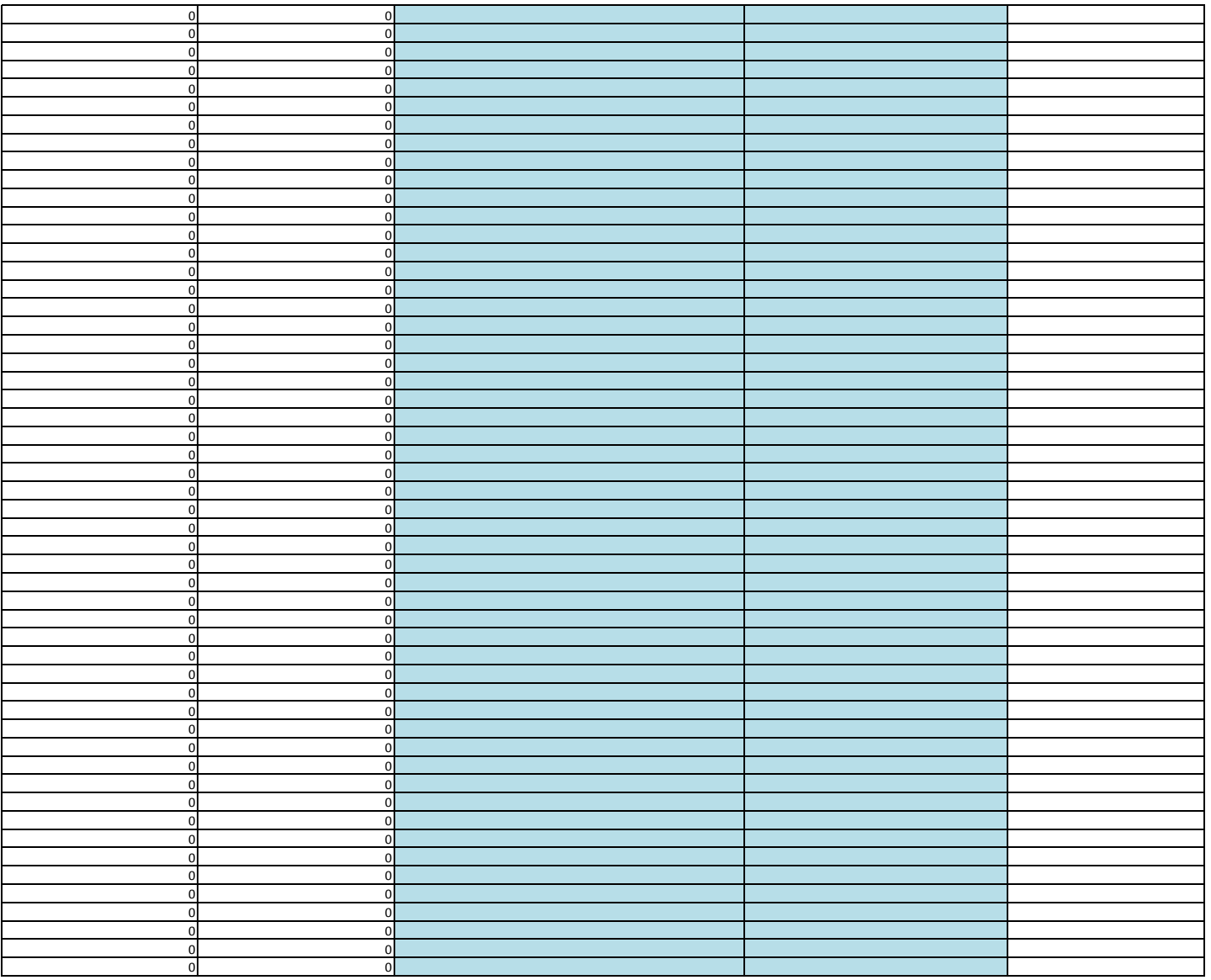